## **#2743 Option Re-start Database Server**

In case:

- Checkbox [Automatically stop and restar the server at night] is activated in the OyxDBServer settngs  $(detault = not active)$
- No client is logged in on the database
- Server was running more than 12 hours w/o interruption

the OnyxDBServer program will be stopped and restarted automatically between 3am and 4am.

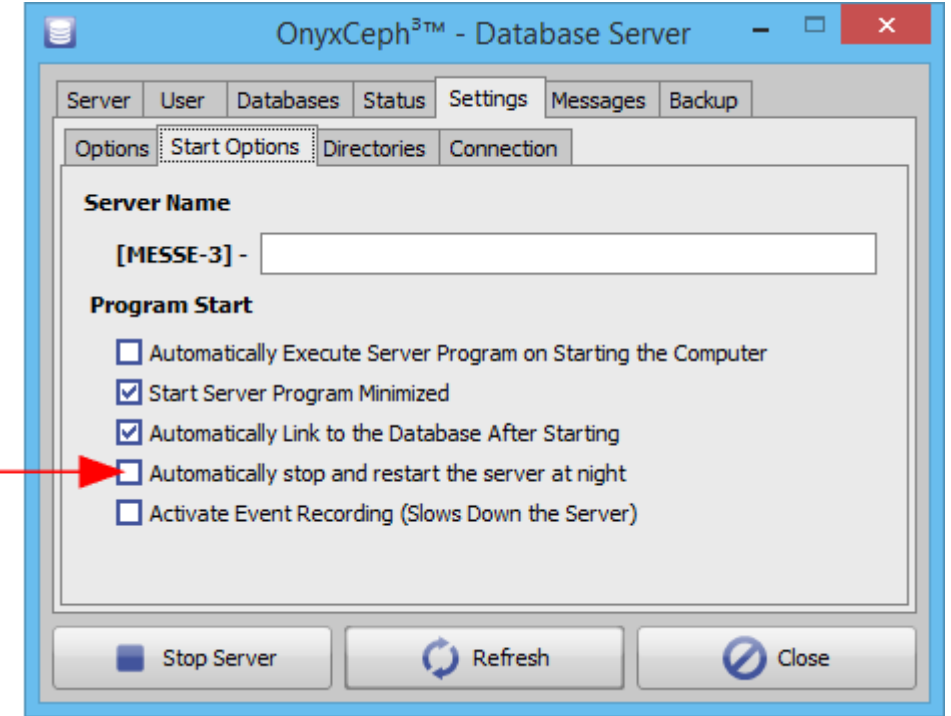

From: <http://onyxwiki.net/>- **[OnyxCeph³™ Wiki]**

Permanent link: **<http://onyxwiki.net/doku.php?id=en:2743>**

Last update: **2017/06/15 08:38**

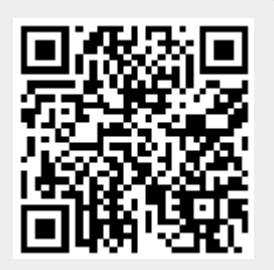